## Bildnoggerenin Kulmbacher Zeitreise

Unman Rougion im Normine ing znit

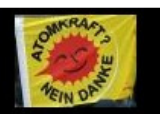

Demo, Arbeitskämpfe, Kundgebungen Eindrücke von Demonstrationen in Kulmbach

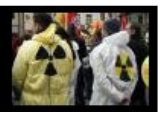

 $\sigma$  Nartpite  $\mid$   $\frac{3500e$  m  $\mid$   $\frac{260me$  baturbank  $\mid$  mpreptium  $\mid$   $\frac{9.59me$   $\mid$   $\frac{360e}{\mid}$   $\mid$   $\frac{360e}{\mid}$   $\mid$   $\frac{260e}{\mid}$ 

Sonntag

3. Ming 2013

Datenbank orstänllno Suffrand: 4173 **Biling** gün Biling= Datenbank

Neu: Artikel S\*tterlin-Schrift

<u>In uninknu</u> Bilder

Bino mfnu din din 60 unünftnu silimo in der Datenbank

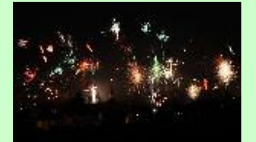

Entenberg 2013

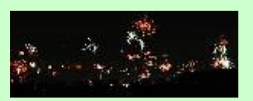

Linhar 2013

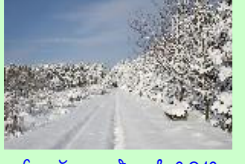

### Launnenberg 2012

# Znibynffisft im Romm Kulmbach

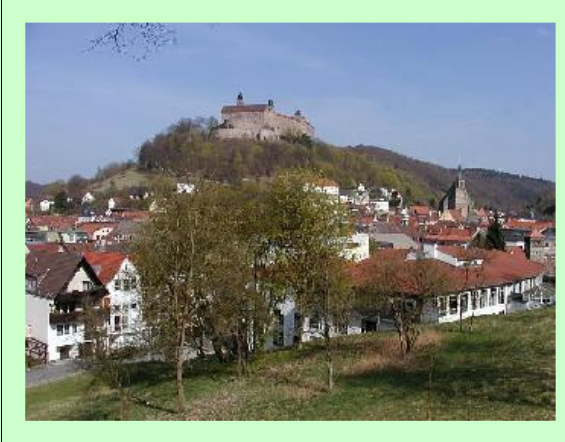

Bino können din vinf din znitanifu dirorf din Rogion um Sulmban genfun!

Jinn Onitnu ussurden nothele inn villan B\*rgern, Freunden und Intrantinisten dintro pförmu Obert din **Vernönignungen im** Louish durch zuit dürch fikhovihin und aktualla

foto wirtzügnignu.

Tourinfun din nin in din **Juil Gupfirflu** ninne **dont in** Obnofranken iform Landkreig ind den angrenigenden Regionen. Regionen

<u>In **Doinnbank** muh</u>oill **olln** ünd **oktünlin fotol** ünd foll kontinuinoling nousnitust nonsinu.

<u>Din Dinn bassassed versin, will moved inn fotos und </u> Information in The Manguphille with tinns Doubhilu gu formuntu. Ohit din/n Olod komu din/n/ Dosejnkt zu ninne warform fündgrube an Informationen werowen. Vinlan Dank oll innen din din/m/ Dospolan unterspützen.

#### ODMA fort willm Silimnatnaival?

In winlan doufborm und Sallann linopan privoola fotoolban mit fiftonifikm Ronnitoitun in ingnuinsoenn ninnwel im Müllionhainns lanimn. I ik noistliif hfain noin iaiñsef Zningwitte ins Ontofishe für immer sooslorengehen. Olle bisse wirfs vongronofun.

#### ODin **Evilmbarker Znilonik in** unthanim ik.

PI fort minf bonnill **mit inn Onfülgnit** forgininnet noin finf unmen Brinned im Lerign ins Jerfen sonseininst fort. Baninirund won ninnu **Bildband** übar Sülmban mit Gengenwisben Mellingen war Vergangenigenheit und Gengenwart. ing in inn forchen 80ng=Jahren nohlinn überolnah in mig ivers mom ingmuinscomm nimmol **fiftonipfu silins** pinfun waist in mom **judge** fullfollm komm. Motisinst soon infun Onivensten begann if Julby zu fotografinan und Dinge zu tokimmulinonn tin in mårffne znil **abgnoiffnn** otno

immenberit usneinn bellenn. Ollensing worf ohn ennen zu wilm wood inf mit inn Oliifuoghunn nimmol monfun usnism, soom Internet nough mom in den 80er Jahren noch wift. Olono mio novo m noistivo **Bilinnonosical** zu forlam, in vannoll mort mit **Dia- oins Mogratis-film** und für frütign Durfüllwith tyle parkom fotografind nouven, hflinßlinf 20 Ans join ningnlun sild boron Onld.

Dürch in **digihaln fotografin** ominste fizz ninigel inun in berüfnum dochnu für filmmodnrivd lingnu bni Nüll. Onitimus fotograafinnen ist nicht uur roor baulispus Drosininorungen foninon vinf on wahinllem Zeitgehen und bullun Unsanhaltungen warm immer e die znit notorübt.

Mit inne fintting in Julnound bonn bui mir oninf ion Intereste met Montenisme zu gehalten. Die ersten Onfronkfürfe in Barning **Martinian waren and the Marting Battle** Onitan wit Silinon übne iv Säilunboufne Sinefult und inn (ningnpommm) Sürlmbanf=Chifmafunm din firf fail dan 80ns= Jafonn angnhammelt fattom.

31 dinne 3nil bonn mir ins Onionian dorf n/ nin Orghum für nin fotoalbüm groban müßte vol man marf und marf mit Information m und Silinnaturial füllmat und das fiel im Lauth ins Jafsen immer mafs noggingt. Dinla Clainingstanisme, din rengelmärzig nimgnorronismi nonränn, follten fist gu ninnen großen Gabandusnes fümminen und ortikonnortik minkontinome

Obil din me Übenstnegung ist din **Litimagestnain Suitmbenfna Znibenim** nubbonimu. Ob Mittn 2002 bnojoum ich mich mit Datenbanken und Orrigt=Programminsung zu bapförfligun und konnte zum Johansburginn 2003 din nofte Duofion ino Bilder-Datenbank online sonsöffentlichen. Onition usurin wird Material rimgnarbeitet und auch immer usining unin Jinnu inngnplags.

Olu dinpus Olnolla unörfla iz vollan "Doman" pavznu din mir Information ind Bildmaturial für dinn Drojnkt gur **Drofinginny** Hollow. Moin Domk opill ouinf ould immu in mir immus usinius nin popilism funibout gubun.

Dinl Operts bninn Ohe bnon und Lamn, fino cynfl a hiontel gun Bilder-Datenbank.

Rolf Winfol

#### Day Sopinonn won Sili=/Ing1=Matnoial zur nonitnonn Nutzung ftollt vinn Doololzung in Uofoboron/1 dar und ik nicht großerthal!

Seitenge
taltung und Programmierung: Ralf Wie
el, Mainleu
 - © 2003-2013 flip//nonono.trichnboufnosmitoni/m.in